## Cheatography

## Minecraft Server Administration Cheat Sheet by crazycom64 via cheatography.com/20559/cs/3308/

| Administration Commands |                               |  |
|-------------------------|-------------------------------|--|
| Start                   | java -Xmx1024M -Xms1024M -jar |  |
| server                  | <jar location=""> nogui</jar> |  |
| Stop                    | stop                          |  |
| server                  |                               |  |
| Backup server           |                               |  |
|                         |                               |  |
| screen commands         |                               |  |
| screen -S               | create a screen names "min-   |  |
| minecraf                | t ecraft"                     |  |
| screen -x               | attach to an existing screen  |  |
| minecraf                | t names "minecraft"           |  |
| screen -le              | s Shows all screens running   |  |
| [^A][d]                 | detach current screen         |  |
| [^A][n]                 | Go to <b>n</b> ext window     |  |
| [^A][p]                 | Go to previous window         |  |
| [^A][k]                 | Kill current window           |  |
|                         |                               |  |

| In game commands |                                       |  |
|------------------|---------------------------------------|--|
| /list            | Lists players on the server.          |  |
| /me              | Displays a message about<br>yourself. |  |
| /save-all        | Saves the server to disk.             |  |
| /save-off        | Disables automatic server saves.      |  |
| /save-on         | Enables automatic server saves.       |  |
| /seed            | Displays the world seed.              |  |
| /stop            | Stops a server.                       |  |
| /summon          | Summons an entity.                    |  |

For more:http://www.cheatography.com/gissehel/cheat-sheets/screen/

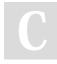

By crazycom64

cheatography.com/crazycom64/

Not published yet. Last updated 13th May, 2016. Page 1 of 1. Sponsored by Readable.com Measure your website readability! https://readable.com